# Popplet/Popplet Lite

#### **Introduction**

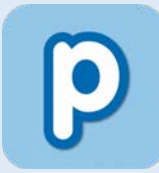

Popplet is a web-based and app-based tool. Popplet Lite is also available as an iOS app. Popplet may be used as an instructional and learning tool to organize, and present ideas through multi-modal concept maps, which may include text, drawings, and images.

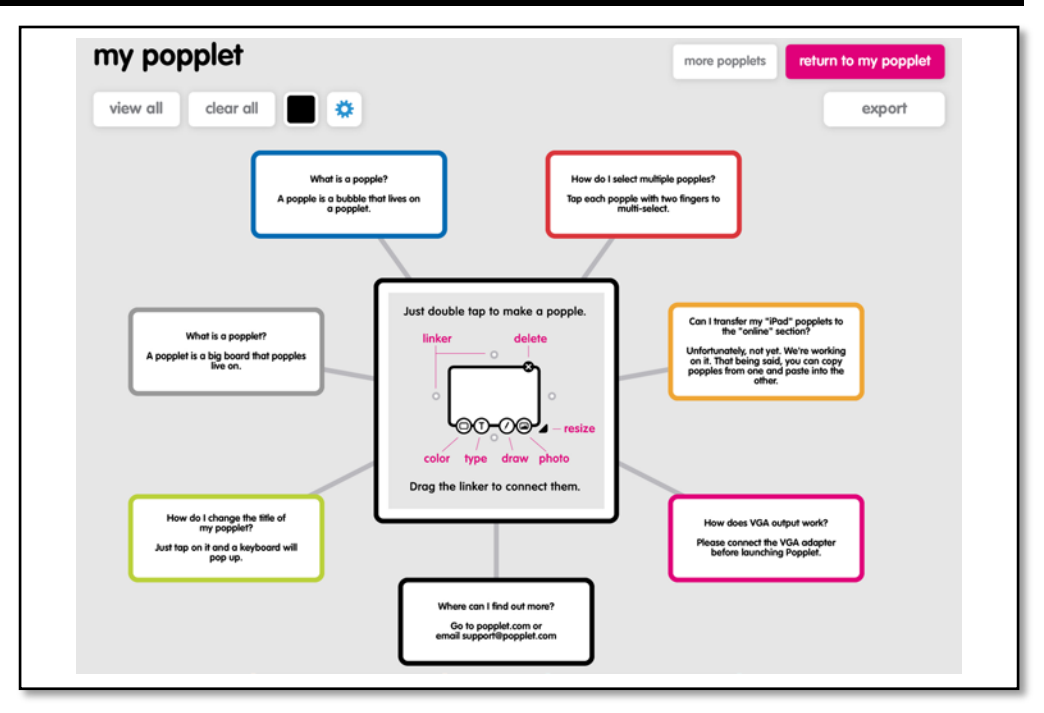

# **Task Challenge/Activity**

- Either download the Popplet/Popplet Lite app onto your iOS device from the App Store or go to [www.popplet.com](http://www.popplet.com/) to use the web-based version.
- Once you have opened the app or logged into the web-based version, double-click on the screen to create a popple (bubble).
- Once your popple appears, you are able to change the colour of your popple, or add text, a drawing and media. You may also resize or delete it.
- You can also create additional popples by click on a linker on the on the outside of the popple.
- You can also change the background colour of your Popplet from the toolbar at the top of the page.
- Once your Popplet is complete, you may print it or export it as a PDF or JPEG.

#### **Integration Ideas**

- Brainstorming
- Pre-/post-assessment
- KWL activity
- Digital storytelling
- Introductory activity
- Creative writing
- Digital portfolio
- Research projects
- Life cycle of a plant
- Historical timelines
- Factor tree

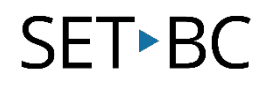

## **How can I learn how to use it?**

Here are some web-based resources that might help you learn how to use Popplet:

- [www.popplet.com](http://www.popplet.com/)
	- o This site was created by the developer to demonstrate how to use Popplet within an educational setting. You may also log into the web-based version of Popplet on this site.
- <https://www.youtube.com/watch?v=-QXpkoWUFCo>
	- o A video by iPadagogy that outlines how to use the Popplet Lite iPad app.

# **Where can I get ideas on how to use it with students?**

Here are some web-based resources that might help you learn how students can use Popplet:

- [www.twitter.com/poppletny](http://www.twitter.com/poppletny)
	- o This is Popplet's official Twitter account and it features examples of how Popplet may be used in the classroom.
- <https://www.commonsense.org/education/app/popplet>
	- o This review of Popplet by Common Sense Education outlines how Popplet may be used in the classroom.
- <http://missnoor28.blogspot.ca/2011/12/some-creative-ideas-for-using-popplet.html>
	- o This site provides additional implementation strategies on how to use Popplet in the classroom.

### **What if I want to know even more?**

Here are some web-based resources that might help you learn even more about Popplet:

- [https://www.youtube.com/watch?v=v8N6lbC\\_VCk](https://www.youtube.com/watch?v=v8N6lbC_VCk) o This video explains how students may use Popplet to brainstorm collaboratively.
- <http://blog.popplet.com/>
	- o This blog contains helpful tips on how to use Popplet and provides some implementation strategies.